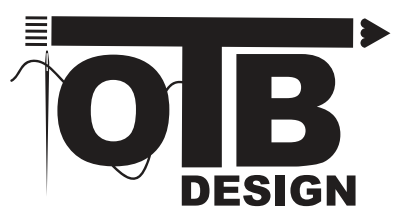

## **MOST ESSENTIAL ADOBE ILLUSTRATOR SHORTCUTS** (WINDOWS)

- V = SELECTION TOOL
- V + MARQUEE SELECT = SELECT ALL OBJECTS IN AREA OF SE-LECTION
- A = DIRECT SELECTION TOOL
- $\cdot$  Z = ZOOM TOOL
- $\cdot$  Z + CLICK = ZOOM IN
- Z + MARQUEE SELECT = ZOOM IN
- $\cdot$  Z + ALT = ZOOM OUT
- SPACE BAR + DRAG = MOVE SCREEN
- $\cdot$  CTRL + Z = UNDO
- $\cdot$  CTRL + SHIFT + Z = REDO
- $\cdot$  CTRL + C = COPY
- $\cdot$  CTRL + V = PASTE
- CTRL + F = PASTE IN FRONT
- CTRL + B = PASTE IN BACK
- SHIFT + CTRL + B = PASTE IN PLACE
- $\cdot$  P = PEN TOOL
- N = PENCIL TOOL
- B = PAINTBRUSH TOOL
- SHIFT + B = BLOB BRUSH
- HOLDING SHIFT WHILE SCALING = MAINTAINS PROPORTIONS
- HOLDING ALT + DRAGGING = COPY OF SHAPE
- SHIFT + ALT + DRAGGING SHAPE = CREATES EXACT COPY ON SAME LINE
- M = RECTANGLE TOOL
- L = ELLIPSE TOOL
- R = ROTATE (ALT + CLICK TO CHANGE THE POINT OF ROTATION) (USE ~ AFTER CLICKING R TO ROTATE ONLY THE FILL PATTERN AND NOT THE SHAPE)
- $\cdot$  S = SCALE
- O = REFLECT (ALT + CLICK TO CHANGE REFLECTION POINT)
- SHIFT + CTRL +] = BRING TO FRONT

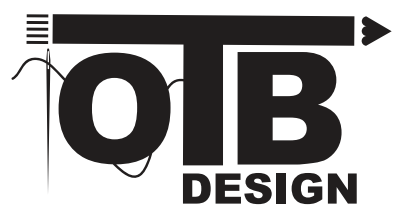

## **MOST ESSENTIAL ADOBE ILLUSTRATOR SHORTCUTS** (WINDOWS)

- SHIFT + CTRL + [ = SEND TO BACK
- I = EYEDROPPER TOOL
- $\cdot$  T = TYPF
- $\cdot$  SHIFT + O = ARTBOARD
- SHIFT + M = SHAPE BUILDER TOOL
- SHIFT + E = ERASER TOOL
- CTRL + 7 (WITH OBJECTS SELECTED) = CLIPPING MASK
- $\cdot$  H = HAND TOOL
- CTRL + R = RULER TOOL
- $\cdot$  CTRL + G = GROUP
- $\cdot$  CTRL + SHIFT + G = UNGROUP
- SHIFT + CTRL + A = DESELECT
- X = TOGGLE BETWEEN FILL AND STROKE
- $\bullet$  / = APPLY NO FILL
- D = DEFAULT FILL AND STROKE
- $\cdot$  SHIFT + X = SWAP FILL AND STROKE
- $\cdot$  CTRL + D = DUPLICATE

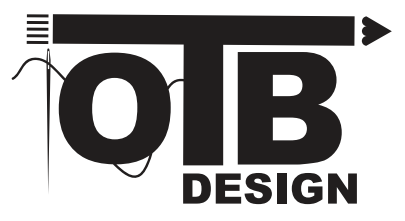

## **MOST ESSENTIAL ADOBE ILLUSTRATOR SHORTCUTS** (MAC)

- V = SELECTION TOOL
- V + MARQUEE SELECT = SELECT ALL OBJECTS IN AREA OF SE-LECTION
- A = DIRECT SELECTION TOOL
- $\cdot$  Z = ZOOM TOOL
- $\cdot$  Z + CLICK = ZOOM IN
- Z + MARQUEE SELECT = ZOOM IN
- $\cdot$  Z + OPTION = ZOOM OUT
- SPACE BAR + DRAG = MOVE SCREEN
- $\cdot$  COMMAND + Z = UNDO
- $\cdot$  COMMAND + C = COPY
- COMMAND + V = PASTE
- COMMAND + F = PASTE IN FRONT
- $\cdot$  COMMAND + B = PASTE IN BACK
- $\cdot$  SHIFT + CTRL + B = PASTF IN PLACE
- $\cdot$  P = PEN TOOL
- N = PENCIL TOOL
- B = PAINTBRUSH TOOL
- SHIFT + B = BLOB BRUSH
- HOLDING SHIFT WHILE SCALING = MAINTAINS PROPORTIONS
- HOLDING OPTION + DRAGGING = COPY OF SHAPE
- SHIFT + OPTION + DRAGGING SHAPE = CREATES EXACT COPY ON SAME LINE
- M = RECTANGLE TOOL
- L = ELLIPSE TOOL
- R = ROTATE (OPTION + CLICK TO CHANGE THE POINT OF ROTA-TION) (USE ~ AFTER CLICKING R TO ROTATE ONLY THE FILL PAT-TERN AND NOT THE SHAPE)
- $\cdot$  S = SCALE
- O = REFLECT (OPTION + CLICK TO CHANGE REFLECTION POINT)
- SHIFT + COMMAND + ] = BRING TO FRONT

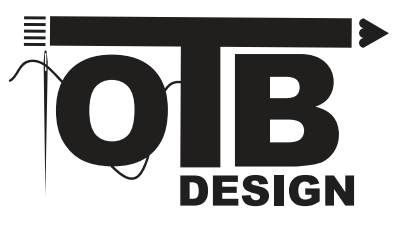

## **MOST ESSENTIAL ADOBE ILLUSTRATOR SHORTCUTS** (MAC)

- SHIFT + COMMAND + [ = SEND TO BACK
- I = EYEDROPPER TOOL
- $\cdot$  T = TYPF
- $\cdot$  SHIFT + O = ARTBOARD
- SHIFT + M = SHAPE BUILDER TOOL
- SHIFT + E = ERASER TOOL
- COMMAND + 7 (WITH OBJECTS SELECTED) = CLIPPING MASK
- $\cdot$  H = HAND TOOL
- COMMAND + R = RULER TOOL
- COMMAND + G = GROUP
- $\cdot$  COMMAND + SHIFT + G = UNGROUP
- SHIFT + COMMAND + A = DESELECT
- X = TOGGLE BETWEEN FILL AND STROKE
- $\bullet$  / = APPLY NO FILL
- D = DEFAULT FILL AND STROKE
- $\cdot$  SHIFT + X = SWAP FILL AND STROKE
- $\cdot$  COMMAND + D = DUPLICATE